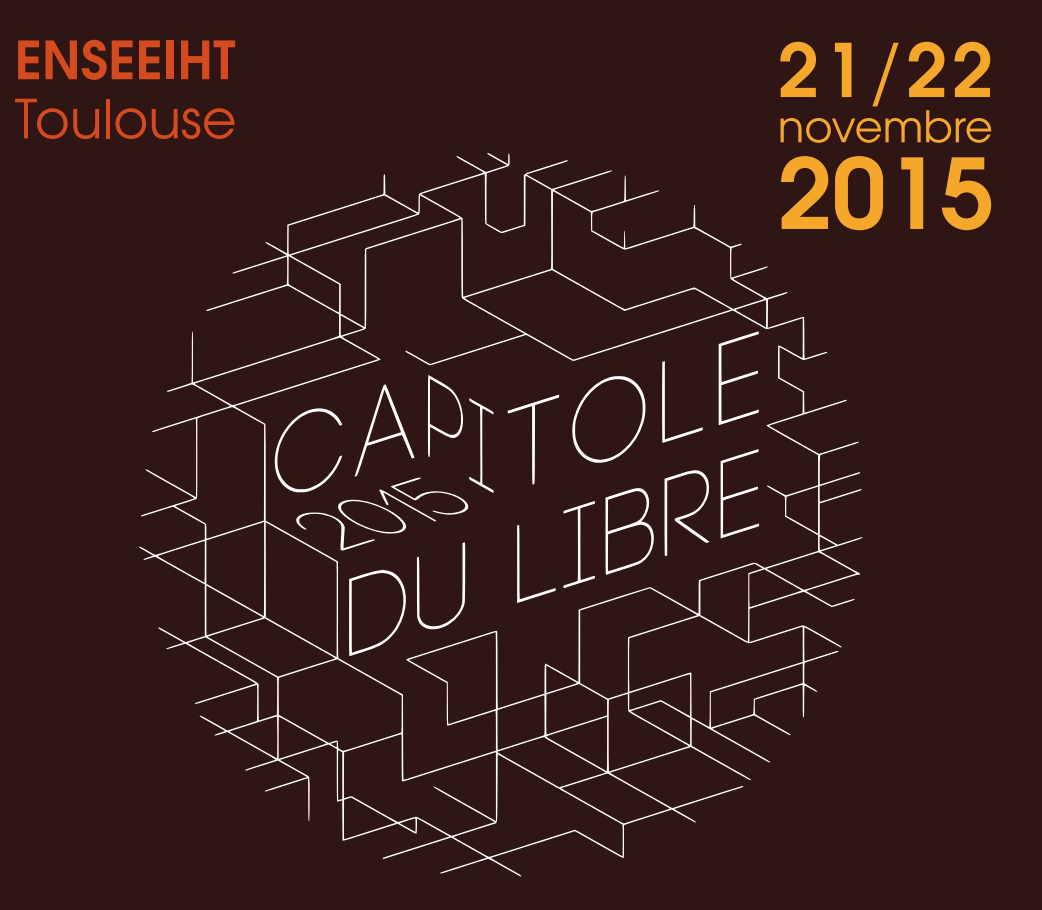

# L'événement du logiciel libre à Toulouse

Conférences / Ateliers / Install party / Village associatif Imprimantes 3D / Animations enfants Jeux vidéo libres

**&** Toulibre 2015.capitoledulibre.org

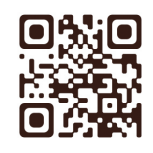

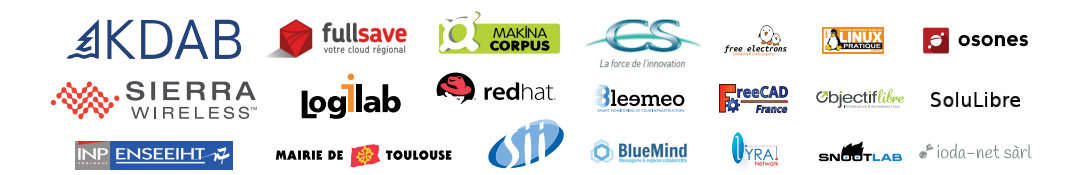

### Jienvenue au Capitole du Libre, l'évènement du logiciel libre à Toulouse.

Cette année est la 5e édition sous ce nom : l'évènement émane des « Ubuntu Party », mélange de conférences, ateliers et animations, pour vous faire découvrir ou approfondir les aspects du logiciel libre, des communs de la connaissance, de la culture du partage, du matériel libre et de la neutralité des réseaux.

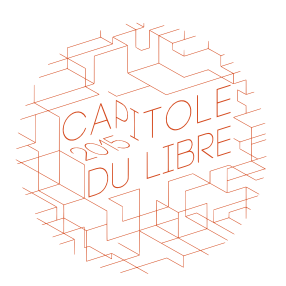

Onze thématiques sont abordées cette année regroupant 97 conférences et 26 ateliers sur deux jours. Six thématiques sont adaptées pour tous les publics, et cinq autres sont plus dédiées à un public averti.

Animations et stands sont également au programme, notamment des ateliers pour les enfants, des imprimantes 3D. Sans oublier le village des associations qui œuvrent pour le logiciel libre, la neutralité du net, mais pas seulement.

Une version en braille de ce programme a été imprimée, quelques conférences seront interprétées en langue des signes : nous faisons notre possible pour que l'évènement soit le plus inclusif.

Vous trouverez enfin la liste de nos partenaires et soutiens financiers, sans lesquels cet évènement, malgré toute notre bonne volonté bénévole, ne pourrait avoir lieu.

Très bonne visite à toutes et tous.

- L'équipe d'organisation

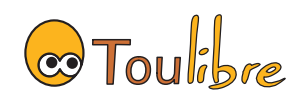

# Conférences et ateliers : les thématiques

### **Tout public**

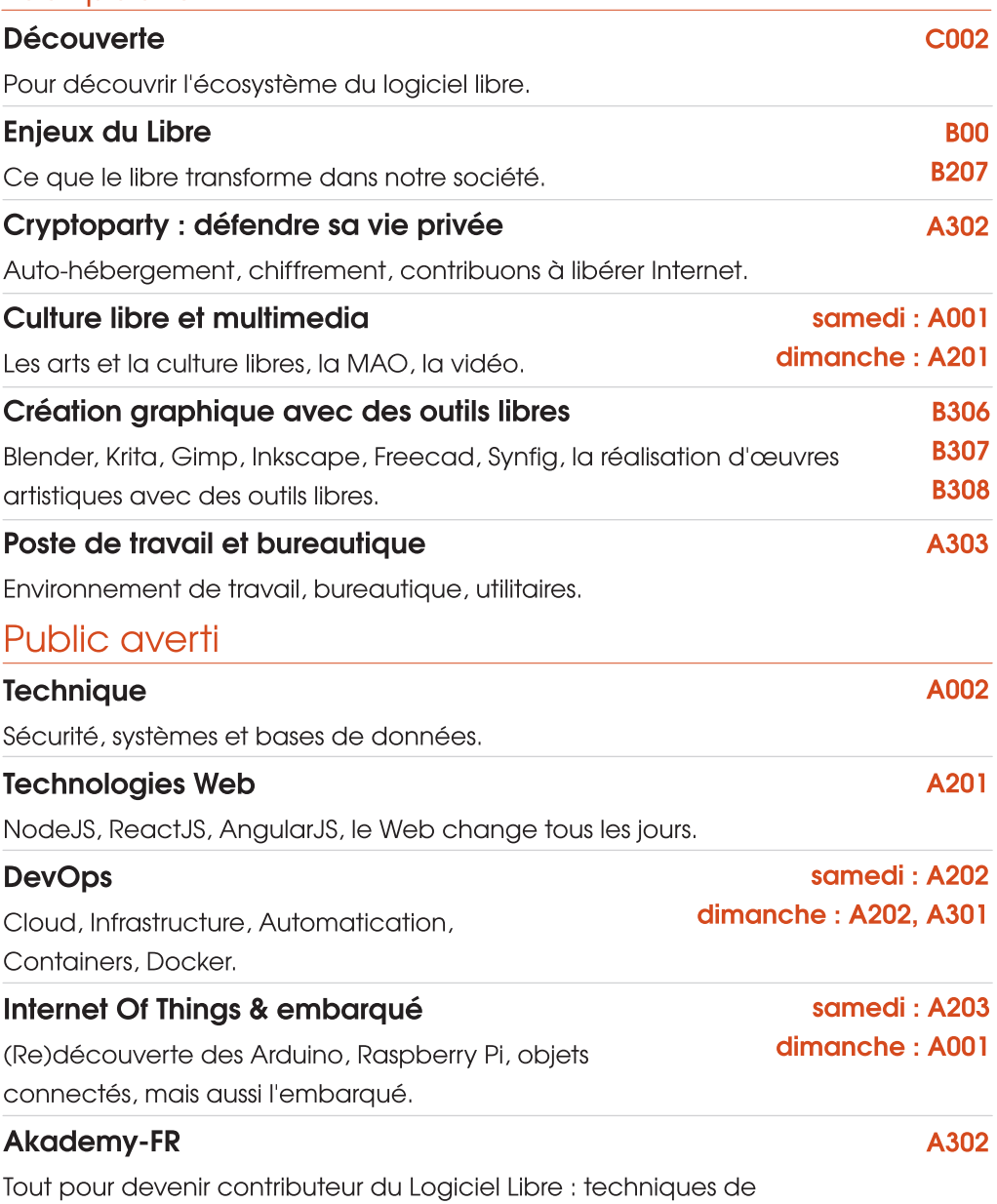

développement, traduction, promotion.

## **Les conférences - Samedi 21 novembre**

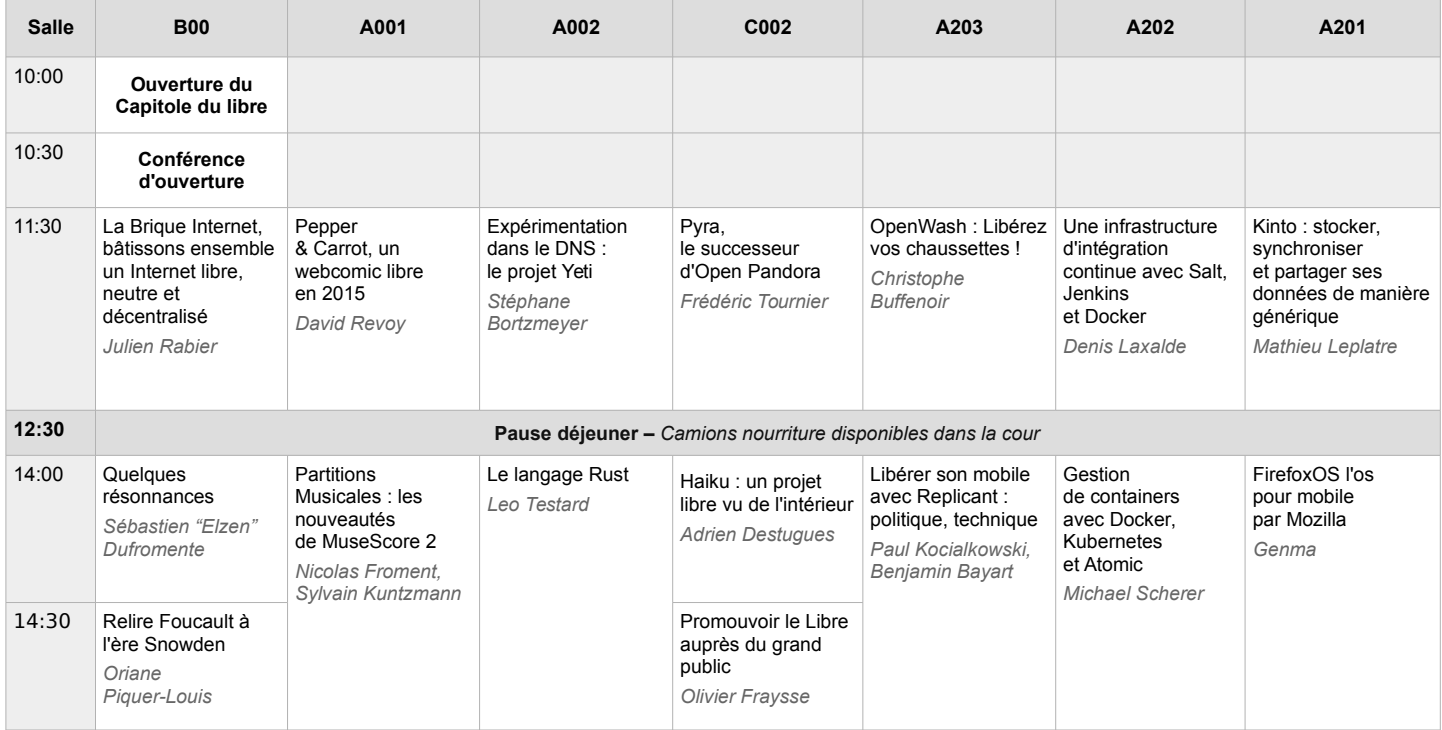

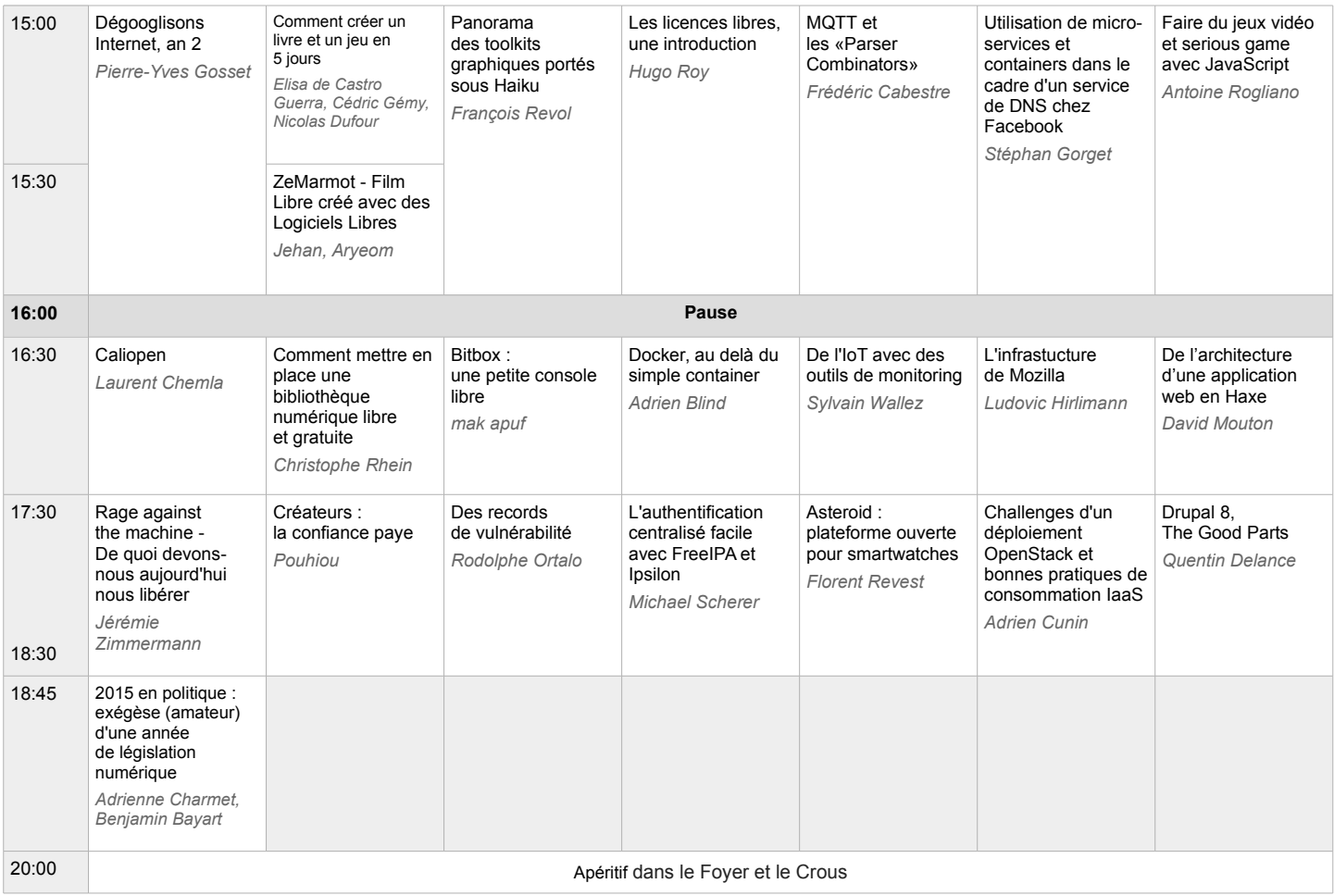

## **Les conférences - Samedi 21 novembre (suite)**

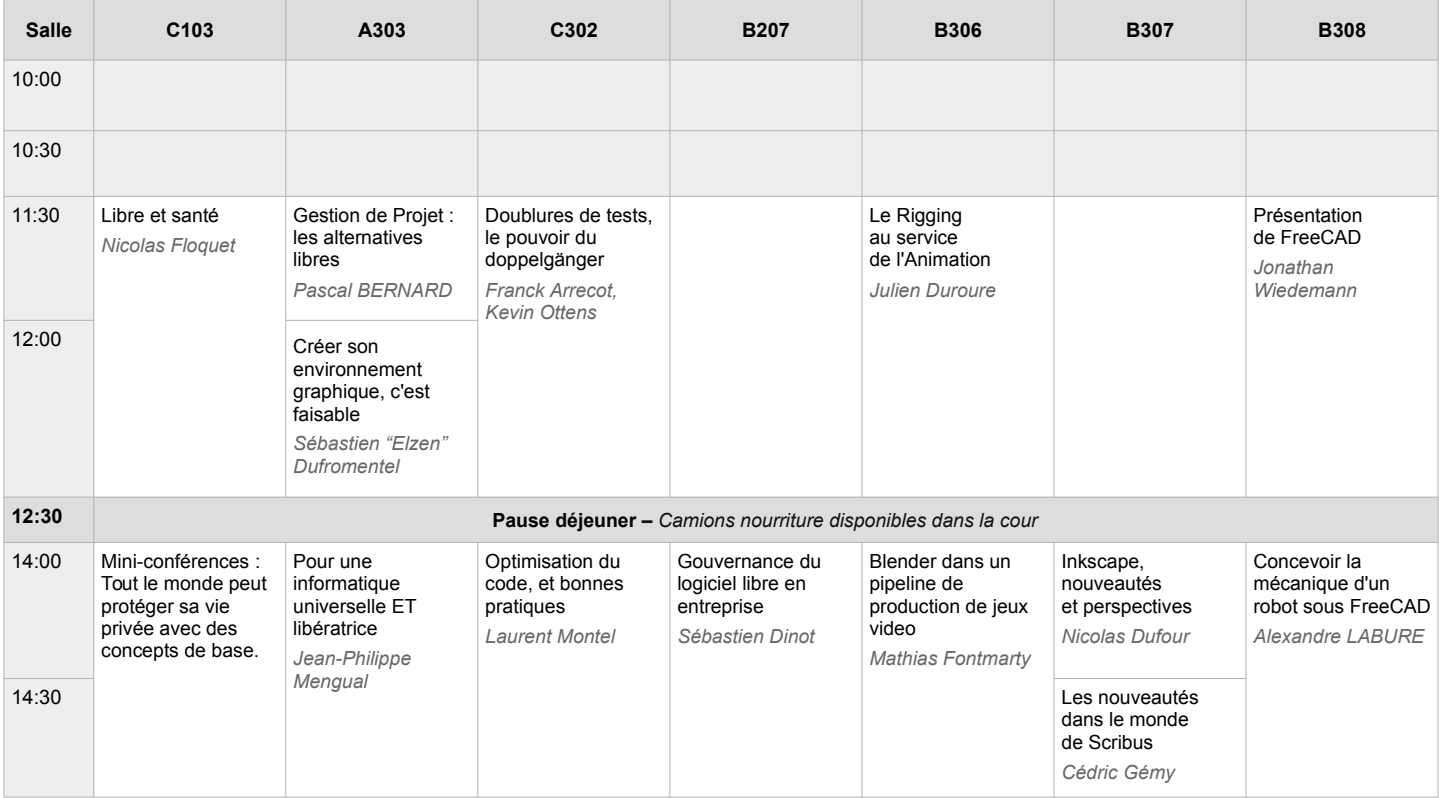

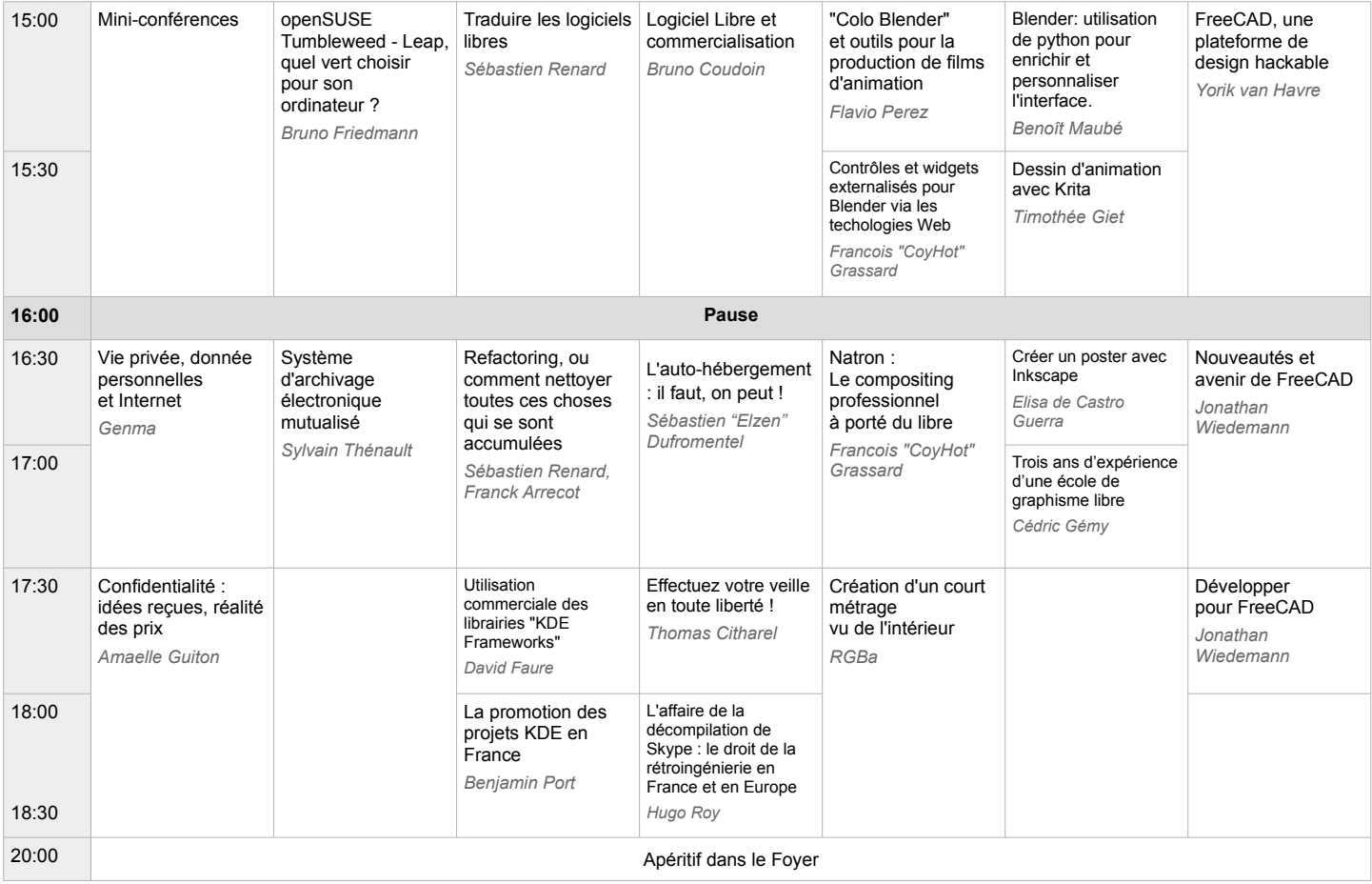

## **Les conférences - Dimanche 22 novembre**

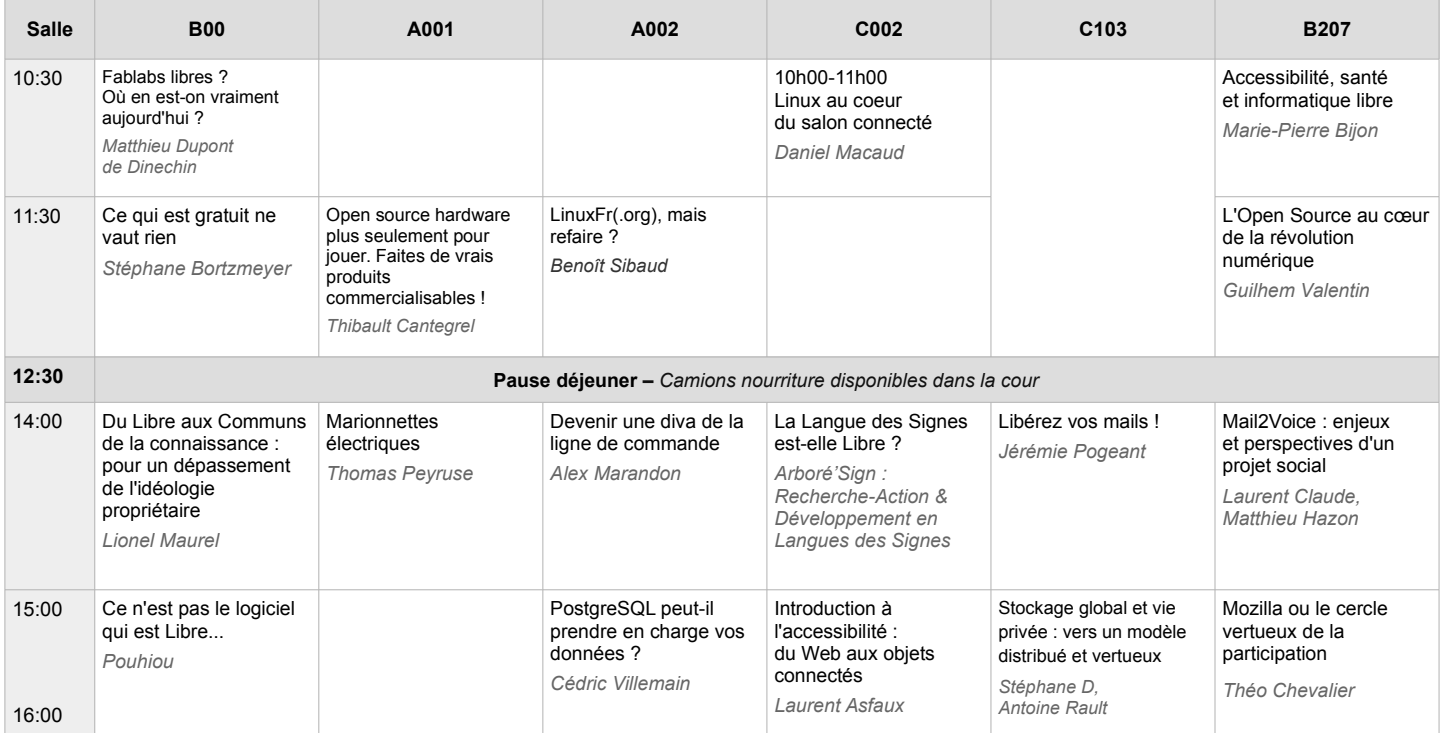

## Les animations

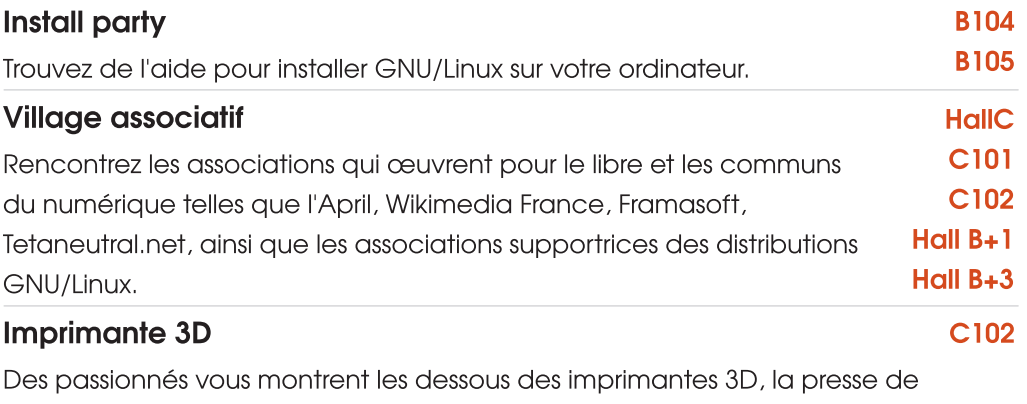

Gutenberg du 21e siècle !

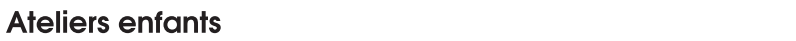

L'association Combustible vous propose des ateliers de création numérique spécialement conçus pour les enfants petits et grands, de 7 à 77 ans.

C102

## Informations pratiques

### **Déjeuner**

Des « camions déjeuners » sont à votre disposition dans la cour centrale entre midi et 14h durant ces deux jours.

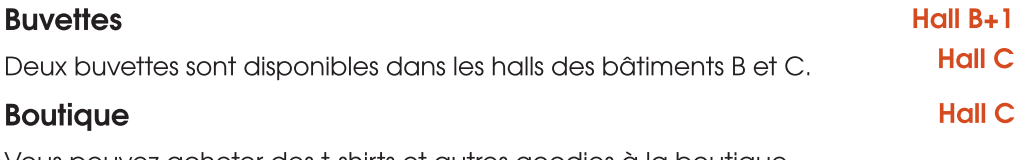

Vous pouvez acheter des t-shirts et autres goodies à la boutique.

Des distributeurs de billet sont disponibles autour de l'ENSEEIHT : la Poste à 100 m, BNP à 500 m

## Partenaires organisation

Captation vidéo et son

Install party

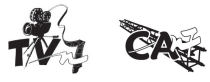

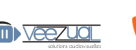

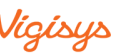

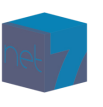

## **Les Ateliers - Samedi 21 novembre**

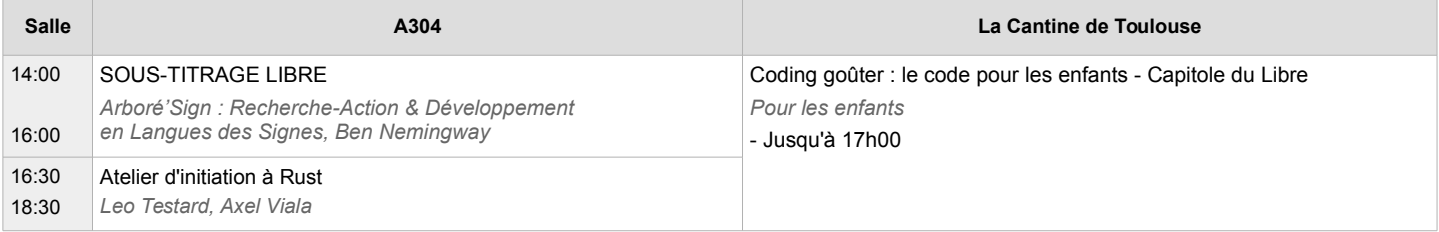

### **Les Ateliers - Dimanche 22 novembre**

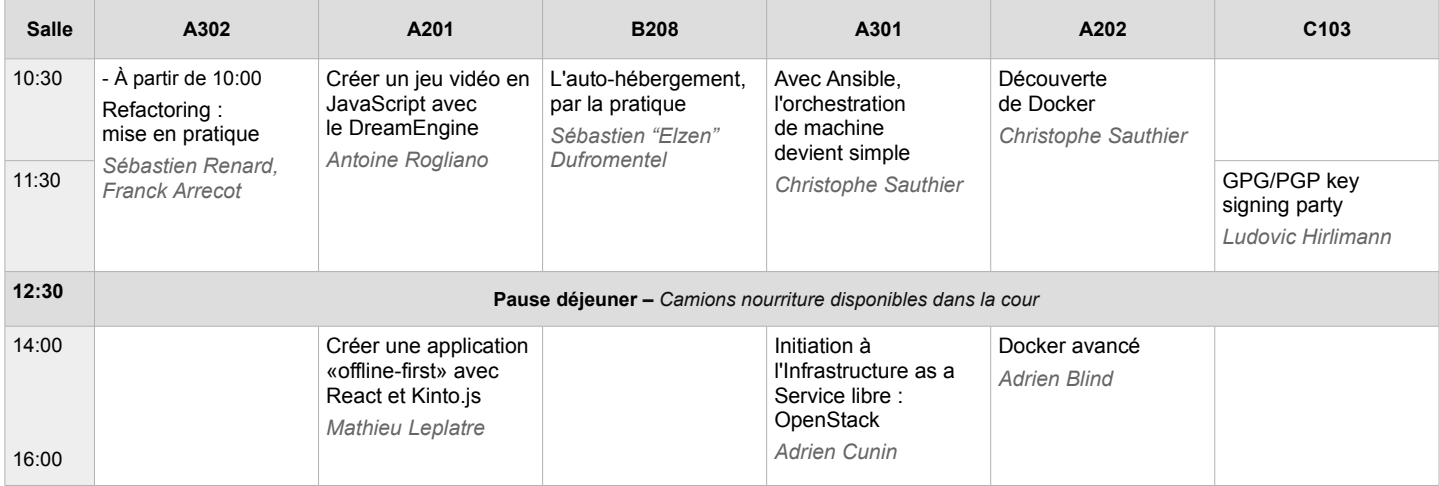

## **Les Ateliers - Dimanche 22 novembre - suite**

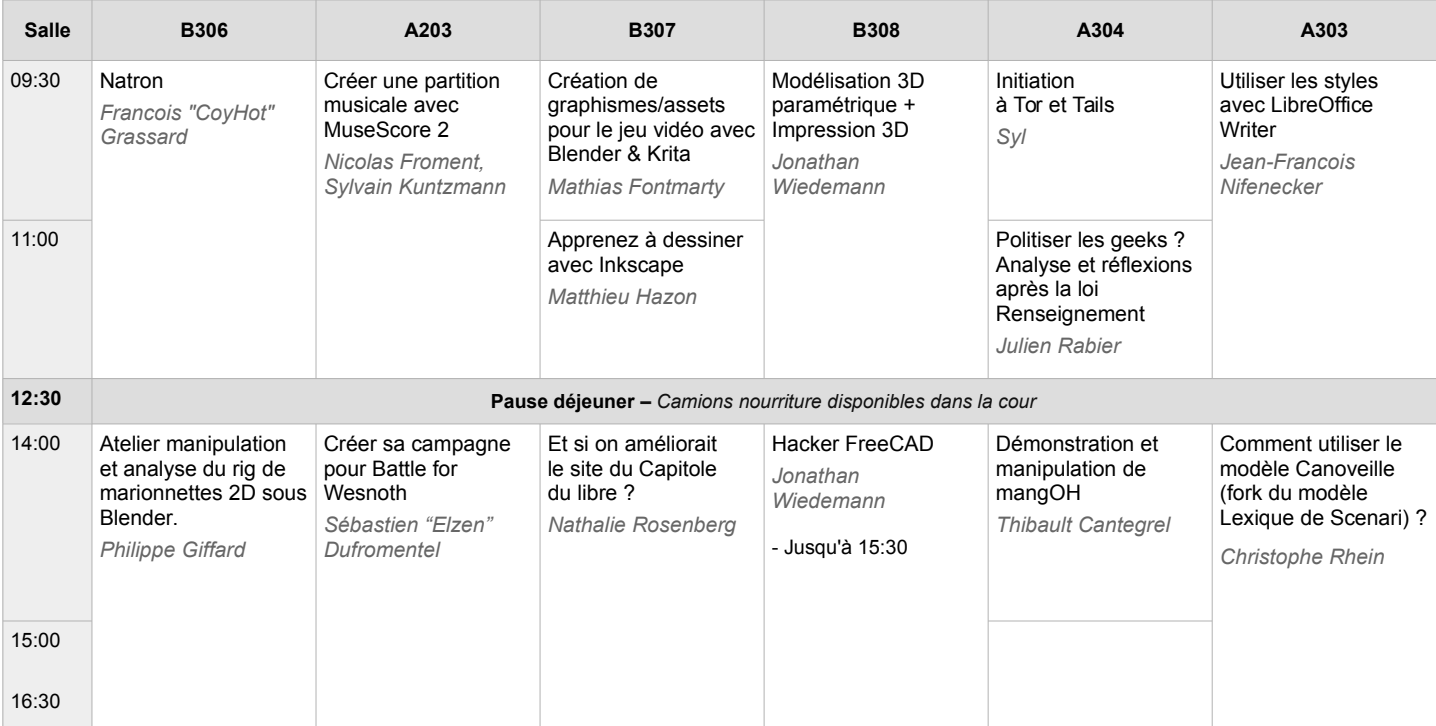

## Les stands

#### Hall C - C101 - C102 - Hall B+1 - Hall B+3

### Le logiciel libre

#### **Toulibre**

Groupe Linux toulousain, organisateur du Capitole du Libre.

#### ARU2L

Le groupe Linux de la région de Rodez.

#### **CULTe**

Plus ancien groupe Linux de la région Toulousaine et un des plus anciens de France, actif depuis 1995.

#### openSUSE

La plus ancienne distribution Linux, et une des plus solides.

#### Debian

Debian, le système d'exploitation universel. L'une des plus ancienne distribution GNU/Linux

#### Haiku

Système d'exploitation compatible avec BeOS, Haiku est simple, élégant, mais reste flexible et performant.

#### **Mozilla**

Venez poser vos questions aux employés et bénévoles de Mozilla.

#### **KDE - Akademy-fr**

Présente les dernières avancées des produits de la communauté KDE.

#### La Mouette

La Mouette défend la bureautique libre et les formats ouverts.

#### Yunohost

YunoHost est un système d'exploitation serveur visant à simplifier l'autohébergement de services Internet.

### Neutralité du Net

#### **Tetaneutral.net**

Fournisseur d'accès à internet et hébergeur associatif, **Tetaneutral** se donne également pour mission la compréhension de l'internet et de ses enjeux par un large public.

#### **April**

Stand **APRIL** avec des stickers!

#### Nos oignons

Nos oignons est une association à but non-lucratif créée pour collecter des dons afin de faire tourner des nœuds de sortie Tor.

### Culture libre, OpenData

#### Dégooglisons Internet

Framasoft se consacre principalement au logiciel libre et s'organise en trois axes : promotion, diffusion et développement de logiciels libres, enrichissement de la culture libre et offre de services libres en ligne.

#### Pour un logiciel libre et accessible

Association promouvant un logiciel libre et accessible à tous

#### **Arbore'Sign**

L'association Arbore' Sign agit dans la recherche et le développement pour la création de solutions et la mise en place de services accessibles aux personnes sourdes.

### Les auteurs libres dédicacent leurs ceuvres

Deux (au moins!) auteurs de la collection Framabook expliquent leur démarche (pourquoi publier sous licence libre) et signer leurs livres.

#### **Association LILA**

L'association LILA, Libre comme l'Art, promeut les Arts au sens large, ce aui inclue les artistes eux-même, mais aussi l'accès aux techniques artistiques et à la connaissance pour tous.

#### Tous cartographes avec **OpenStreetMap**

Visitez le stand OpenStreetMap pour en savoir plus sur ce projet, aujourd'hui incontournable, dans le domaine des données cartographiques ouvertes.

#### LinuxFR

LinuxFr est l'association qui est derrière votre site préféré du vendredi, mais surtout LE site d'actualités sur les logiciels libres, LinuxFr.org.

## **Bidouille et technique**

#### Silicium libere les mémoires oubliées l

Silicium présentera présentera sa dernière création libre et impertinente, Nono et la Pomme Arc-en-ciel sur Apple II, véritable système ouvert et populaire de 1977. En complément, quelques jeux Unix sur terminal d'un autre âge...

#### **Bitbox console**

Une présentation de la console bitbox, une console DIY et libre : venez découvrir la mini console en libre accès, jouer aux jeux existants et échanger auprès de passionnés de jeux video rétro (libres) !

#### **FreeCAD**

FreeCAD est un logiciel libre et multip latefrome de CAO 3D, À notre stand vous pourrez obtnir des information sur le logiciel, le voir en action, découvrir des réalistion faites avec ce logiciel et posez toute vos questions.

#### Pyra et Open Pandora

Open Pandora est un PC de poche/Console sous Linux disponible depuis 2010. Son successeur se nomme Pyra.

#### **Rust**

Stand communautaire pour venir parler de **Rust** avec les intervenants des ateliers.

## Les partenaires

Le Capitole du Libre fait venir des intervenants parfois de très loin, et nous tenons à ce que l'accès aux conférences et aux ateliers soit gratuit et ouvert à tous.

Pour cela, nous remercions nos sponsors pour le soutien qu'ils apportent à cette manifestation. Certaines entreprises soutiennent le Capitole du Libre depuis le début ou presque : KDAB, Logilab, Makina Corpus, Objectif Libre et Solulibre.

### Partenaires media

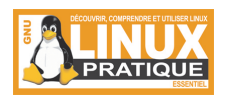

**Partenaires Institutionnels** 

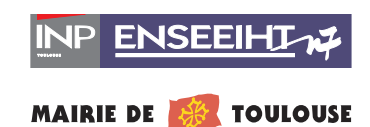

## **Sponsor Platine**

 $4KD/$ 

KDAB, c'est l'expertise Qt. Nous pouvons intervenir dans de nombreux domaines : développement d'applications graphiques C++ et QtQuick, intégration et déploiement de Qt en contexte embarqué, migration d'applicatifs vers Qt et réalisation d'outillage complémentaire. En plus de ces compétences techniques nous pouvons vous former ou vous proposer du conseil à distance ou sur site.

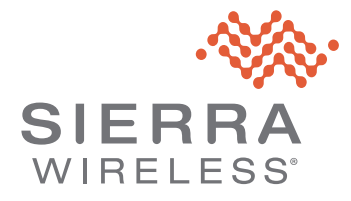

**Sierra Wireless** is building the Internet of Things with intelligent wireless solutions that empower organizations to innovate in the connected world. We offer the industry's most comprehensive portfolio of 2G, 3G and 4G embedded modules and gateways, seamlessly integrated with our secure cloud and connectivity services. OEMs and enterprises worldwide trust our innovative solutions to get their connected products and services to market faster.

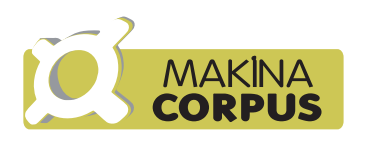

Makina Corpus conçoit, développe et intègre des solutions innovantes s'appuyant exclusivement sur des logiciels libres. La société a développé une expertise particulière en applications web complexes, dans le domaine des portails, le traitement de données géographiques (SIG) et l'analyse décisionnelle (Business Intelligence).

## **Sponsor Or**

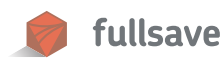

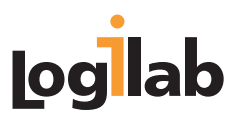

FullSave est hébergeur et opérateur télécom toulousain. Depuis 2004, nous fournissons des solutions techniques de qualité à l'ensemble de nos clients.

Logilab développe des logiciels, et propose du conseil et des formLogilab développe des logiciels, et propose du conseil et des formations de haut niveau dans les domaines de l'informatique scientifique et du web sémantique, en utilisant des outils et méthodes agiles.

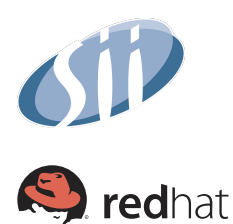

Spécialiste dans le conseil en technologie, SII Sud-ouest apporte des solutions à forte valeur ajoutée à ses clients Grands Comptes de l'aéronautique, du spatial, de la Défense, des télécommunications. de l'automobile, de l'énergie et de la Banque.

Red Hat est une société multinationale éditant des distributions GNU/Linux. Elle est l'une des entreprises dédiées aux logiciels Open Source les plus importantes et les plus reconnues. Elle constitue également le premier distributeur du système d'exploitation GNU/Linux.

## **Sponsor Argent**

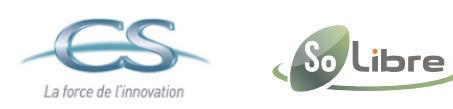

## **Sponsor Bronze**

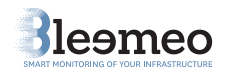

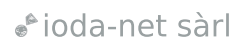

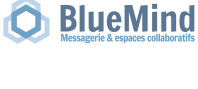

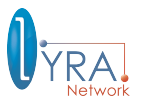

Solut ibre

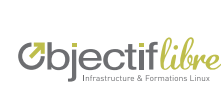

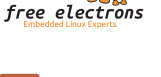

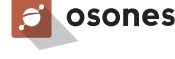

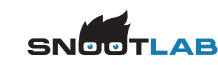

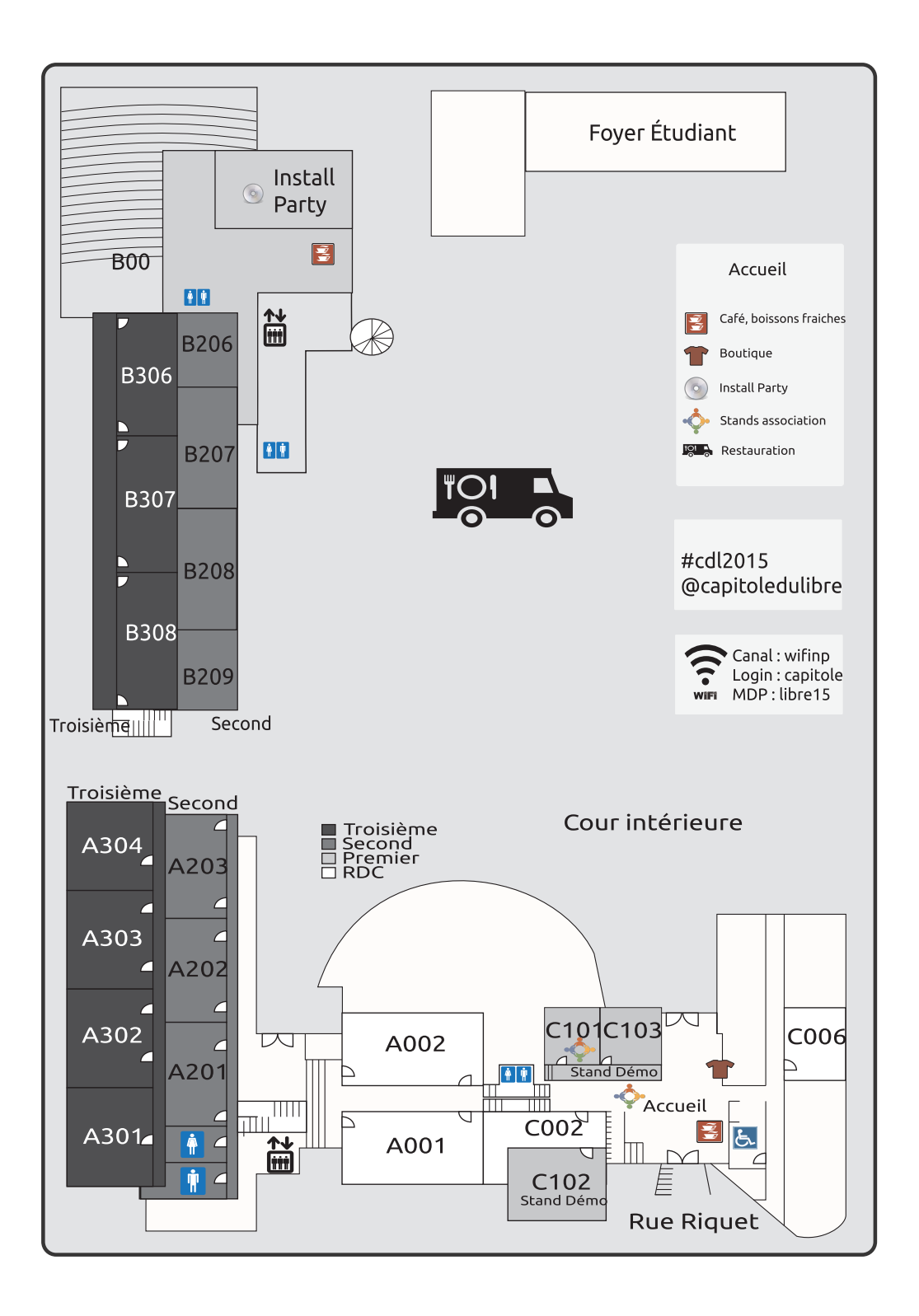